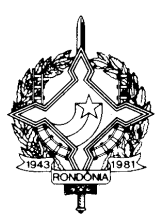

DECRETO Nº 16599, DE 21 DE MARÇO DE 2012 PUBLICADO NO DOE Nº 1940, DE 21.03.12

**CONSOLIDADO - Alterado pelo Decreto: 16965, de 1º.08.2012 - DOE 2027, de 1º.08.12**

> Dispõe sobre o indeferimento da opção do Simples Nacional.

O GOVERNADOR DO ESTADO DE RONDÔNIA, no uso das atribuições que lhe confere o artigo 65, inciso V, da Constituição Estadual;

CONSIDERANDO o impedimento para enquadramento e manutenção no Simples Nacional de contribuintes que apresentem pendência de débitos ou irregularidade na respectiva inscrição estadual ou nos dados cadastrais correspondentes;

CONSIDERANDO os termos da Resolução CGSN nº 94, de 29 de novembro de 2011, a qual dispõe sobre o Simples Nacional e dá outras providências,

#### D E C R E T A:

Art. 1º As empresas já constituídas ou aquelas em início de atividade que efetuarem opção pelo Simples Nacional e apresentarem irregularidades nos termos do artigo 2º terão a respectiva opção indeferida. **(NR dada pelo Dec. 16965, de 1º.08.12 – efeitos a partir de 21.03.12)**

> Redação Anterior: Art. 1º As empresas já constituídas que efetuarem opção pelo Simples Nacional até o último dia útil do mês de janeiro do ano-calendário da opção e apresentarem irregularidades nos termos do art. 2º terão a respectiva opção indeferida.

Art. 2º Para os fins exclusivos deste Decreto, considera-se irregular o contribuinte que se enquadrar em qualquer das situações a seguir arroladas:

I – apresentar débito pendente de pagamento, verificado mediante consulta no SITAFE, cuja exigibilidade não esteja suspensa;

II – apresentar restrição à respectiva situação cadastral, a saber:

a) inscrição estadual cancelada por iniciativa do Fisco;

b) inscrição estadual suspensa, exceto quando em virtude de pedido do contribuinte, nos termos do RICMS/RO.

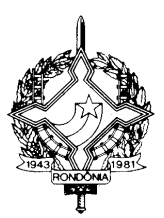

III – com ausência de inscrição no cadastro de contribuintes do ICMS, CAD/ICMS-RO, quando exigível;

IV – possua pendências na entrega do arquivo eletrônico de registros fiscais de operações e prestações (SINTEGRA), previsto no Capítulo III do Título VI, ou da Escrituração Fiscal Digital – EFD, conforme disposto no §5º do Art. 406-C, ambos do RICMS/RO, quando exigidos.

§ 1º As irregularidades existentes em relação a qualquer dos estabelecimentos pertencentes ao mesmo titular comunicam-se aos demais, determinando a exclusão de todos aqueles localizados no Estado.

§ 2º Não se fará exclusão de contribuinte do Simples Nacional quando as irregularidades constatadas forem atribuídas ao integrante do quadro societário do optante ou a outra empresa da qual aquele faça parte.

§3º Enquanto não vencido o prazo para solicitação da opção o contribuinte poderá regularizar eventuais pendências impeditivas ao ingresso no Simples Nacional, sujeitando-se ao indeferimento da opção caso não as regularize até o término desse prazo.

Art. 3º Para formalização do indeferimento da opção pelo Simples Nacional, a Gerência de Arrecadação – GEAR - expedirá, a partir do mês de fevereiro do ano calendário da opção, Termo de Indeferimento conforme modelo constante no anexo único deste Decreto.

§ 1º O Termo de Indeferimento a que se refere o "caput" poderá ser emitido e disponibilizado eletronicamente ao contribuinte.

§ 2º A disponibilização prevista no § 1º poderá se processar por intermédio do Contabilista credenciado como responsável pela respectiva escrituração fiscal junto à SEFIN.

§ 3º A disponibilização eletrônica do Termo de Indeferimento implicará a ciência do contribuinte.

§ 4º No decorrer do prazo de 10 (dez) dias, contados a partir da data da disponibilização prevista no § 1º, poderá ser ratificada a ciência do Termo de Indeferimento no endereço eletrônico www.sefin.ro.gov.br, para conhecimento dos motivos determinantes da exclusão.

§ 5º A falta da ratificação a que se refere o § 4º não descaracteriza a ciência do Termo de Indeferimento, a qual será considerada efetivada no dia imediatamente posterior ao término do prazo previsto.

§ 6º Opcionalmente ao disposto nos §§ 1º ao 5º, o contribuinte poderá ser notificado na forma do art. 858 do Regulamento do Imposto sobre Operações Relativas à Circulação de Mercadorias e sobre Prestações de Serviços de Transporte Interestadual e Intermunicipal e de Comunicação – RICMS/RO, aprovado pelo Decreto nº 8321, de 30 de abril de 1998.

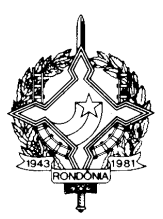

§ 7º Tratando-se de empresa em início de atividade, o termo de indeferimento será expedido até o final do mês em que ocorrer a comunicação à Receita Federal do Brasil. **(AC pelo Dec. 16965, de 1º.08.12 – efeitos a partir de 21.03.12)**

Art. 4º Fica assegurado ao contribuinte o direito de recorrer, em única instância, do indeferimento da opção pelo Simples Nacional.

§ 1º Para exercício da prerrogativa prevista no "caput", o contribuinte deverá protocolizar, eletronicamente, o recurso contendo as razões de fato e de direito que impedem o indeferimento de sua opção e a sua exclusão do Simples Nacional.

§ 2º Para fins do disposto neste artigo, o recurso deverá ser formalizado, via processo eletrônico, disponível para acesso no sítio eletrônico da SEFIN *www.sefin.ro.gov.br*.

§ 3º Em substituição ao disposto neste artigo, o interessado poderá protocolizar o recurso na Agência de Rendas do respectivo domicílio tributário.

§ 4º Independentemente da forma ou do local da protocolização, o recurso, instruído com os documentos comprobatórios da inexistência da irregularidade que ensejou a expedição do Termo de Indeferimento, deverá ser formalizado até 15 (quinze) dias constados a partir da data da ciência.

§ 5º Serão consideradas como existentes as irregularidades, quando o cumprimento da obrigação que as caracterizou houver sido efetivado após o último dia útil do mês de janeiro do anocalendário da opção.

Art. 5º São atribuições da Agência de Rendas do domicílio tributário do contribuinte, na hipótese de apresentação de recurso:

I – efetuar a conferência prévia dos documentos apresentados, orientando o contribuinte a complementá-los, caso queira, quando insuficientes para a comprovação da inexistência da irregularidade;

II – remeter o processo ao Delegado Regional da Receita Estadual, que se manifestará sobre o recurso referente ao ato de indeferimento da opção ao Simples Nacional, sendo definitiva sua decisão na esfera administrativa.

Art. 6º O resultado do pedido de opção poderá ser consultado através do Portal do Simples Nacional na internet.

Parágrafo único. Na hipótese de decisão favorável ao recurso do contribuinte:

I – será mantido o enquadramento do contribuinte no Simples Nacional, ficando sem efeito o Termo de Indeferimento expedido pela GEAR;

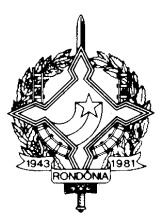

II – A Delegacia Regional da Receita Estadual deverá encaminhar o processo correspondente à GEAR para efetivação do enquadramento do contribuinte;

III – A GEAR deverá efetuar os devidos registros no Portal do Simples Nacional;

Art. 7º Tornará definitivo o indeferimento do contribuinte do Simples Nacional, alternativamente:

I – a falta de interposição de recurso no prazo previsto no § 4º do artigo 4º;

II – o indeferimento do recurso.

Parágrafo único. Do indeferimento definitivo será dada ciência ao contribuinte. **(AC pelo Dec. 16965, de 1º.08.12 – efeitos a partir de 21.03.12)**

Art. 8º Os efeitos do indeferimento da opção pelo Simples Nacional retroagirão a 1º de janeiro do ano calendário quando se tratar de opção por empresas já constituídas, ou à data de início das atividades quando se tratar de opção por empresas em início de atividade. **(NR dada pelo Dec. 16965, de 1º.08.12 – efeitos a partir de 21.03.12)** 

> Redação Anterior: Art. 8º Os efeitos da exclusão do contribuinte do Simples Nacional, por indeferimento da opção, retroagirão a 1º de janeiro do ano calendário da opção.

Parágrafo Único. Ocorrendo o indeferimento, o contribuinte deverá efetuar a apuração do ICMS pelo Regime Normal de apuração previsto no inciso I do art. 29 do RICMS-RO aprovado pelo Decreto nº 8321, de 30 de abril de 1998, e recolher o imposto devido referente ao período em que permaneceu indevidamente vinculado ao Simples Nacional.

Art. 9º Este Decreto entra em vigor na data de sua publicação, produzindo efeitos a partir de 1º de janeiro de 2012.

Palácio do Governo do Estado de Rondônia, em 21 de março de 2012, 124º da República.

CONFÚCIO AIRES MOURA Governador

BENEDITO ANTÔNIO ALVES Secretário de Estado de Finanças

#### MARIA DO SOCORRO BARBOSA PEREIRA

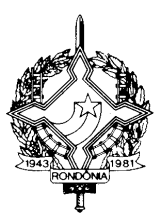

Secretária Adjunta de Finanças

 ALESSANDRO DE SOUZA PINTO SCULTETUS Coordenador Geral da Receita Estadual

### ANEXO ÚNICO

### TERMO DE INDEFERIMENTO DA OPÇÃO PELO SIMPLES NACIONAL (Lei Complementar Federal nº 123, de 14 de dezembro de 2006)

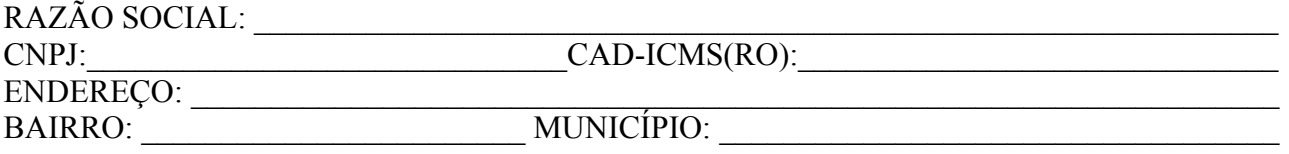

A pessoa jurídica acima identificada está incursa na (as) seguinte (s) situação (ões) que impede (m) a sua opção pelo Simples Nacional:

 $\mathcal{L}_\mathcal{L} = \{ \mathcal{L}_\mathcal{L} = \{ \mathcal{L}_\mathcal{L} = \{ \mathcal{L}_\mathcal{L} = \{ \mathcal{L}_\mathcal{L} = \{ \mathcal{L}_\mathcal{L} = \{ \mathcal{L}_\mathcal{L} = \{ \mathcal{L}_\mathcal{L} = \{ \mathcal{L}_\mathcal{L} = \{ \mathcal{L}_\mathcal{L} = \{ \mathcal{L}_\mathcal{L} = \{ \mathcal{L}_\mathcal{L} = \{ \mathcal{L}_\mathcal{L} = \{ \mathcal{L}_\mathcal{L} = \{ \mathcal{L}_\mathcal{$ 

 $\_$  , and the contribution of the contribution of the contribution of the contribution of  $\mathcal{L}_\text{max}$ 

Fundamentação Legal:

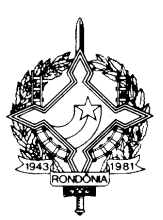

 $\_$  , and the contribution of the contribution of the contribution of the contribution of  $\mathcal{L}_\text{max}$  $\_$  , and the contribution of the contribution of the contribution of the contribution of  $\mathcal{L}_\text{max}$  $\_$  , and the contribution of the contribution of the contribution of the contribution of  $\mathcal{L}_\text{max}$ 

A pessoa jurídica poderá interpor recurso, instruído com os documentos comprobatórios da inexistência da irregularidade que ensejou a expedição do Termo de Indeferimento, dirigido ao Delegado Regional da Receita Estadual da sua jurisdição e protocolizado via Processo Eletrônico, disponível para acesso no sítio eletrônico da SEFIN *[www.sefin.ro.gov.br](http://www.sefin.ro.gov.br/)* ou na Agência de Rendas do respectivo domicílio tributário, o qual deverá ser formalizado até 15 (quinze) dias contados a partir da data da sua ciência.

Local e Data:\_\_\_\_\_\_\_\_\_\_\_\_\_\_\_\_\_\_\_\_\_\_, \_\_\_\_\_ de \_\_\_\_\_\_\_\_\_\_\_\_\_\_ de \_\_\_\_\_.

 $\mathcal{L}_\text{max}$  and the contract of the contract of the contract of the contract of the contract of the contract of the contract of the contract of the contract of the contract of the contract of the contract of the contrac GERENTE DE ARRECADAÇÃO